# **TEI0022 Getting Started**

**Table of Contents**

- [Overview](#page-0-0)
- **[Board Overview](#page-2-0)**
- [Power supply](#page-2-1)
- [DIP-Switches and Push Buttons](#page-2-2)
- [LEDs](#page-3-0)
- [JTAG/UART](#page-4-0)
- [Reference Designs](#page-4-1)
- [Notes](#page-4-2)

### <span id="page-0-0"></span>**Overview**

Basic instructions to work with TEI0022.

Functionality of buttons, DIP switches, and LEDs depends on CPLD Firmware.

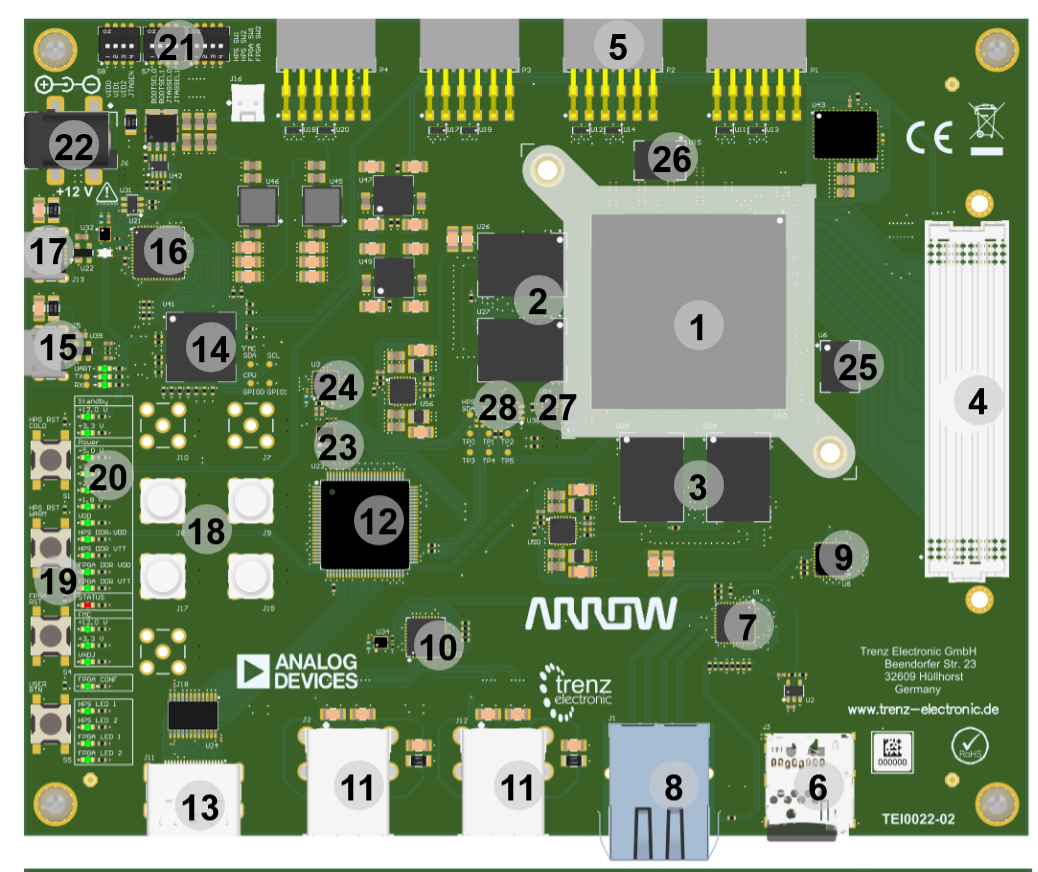

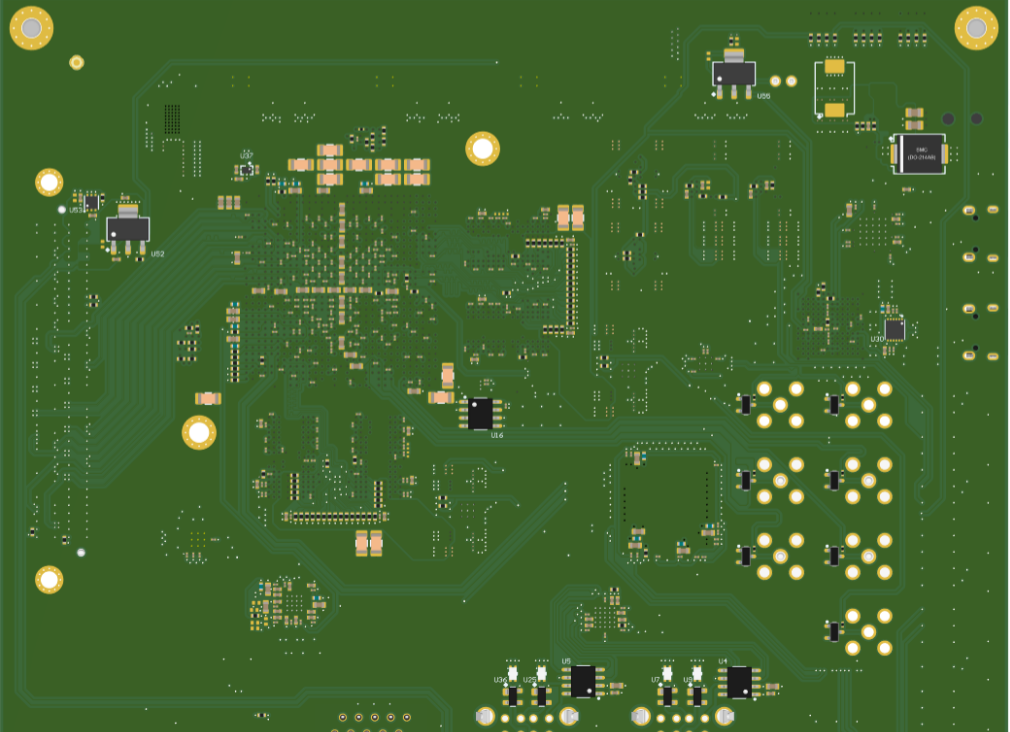

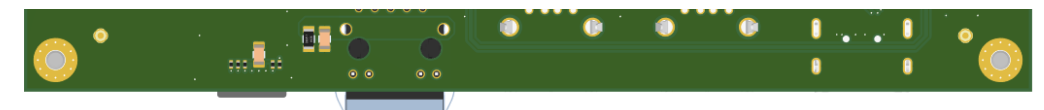

**Board Overview**

### <span id="page-2-0"></span>**Board Overview**

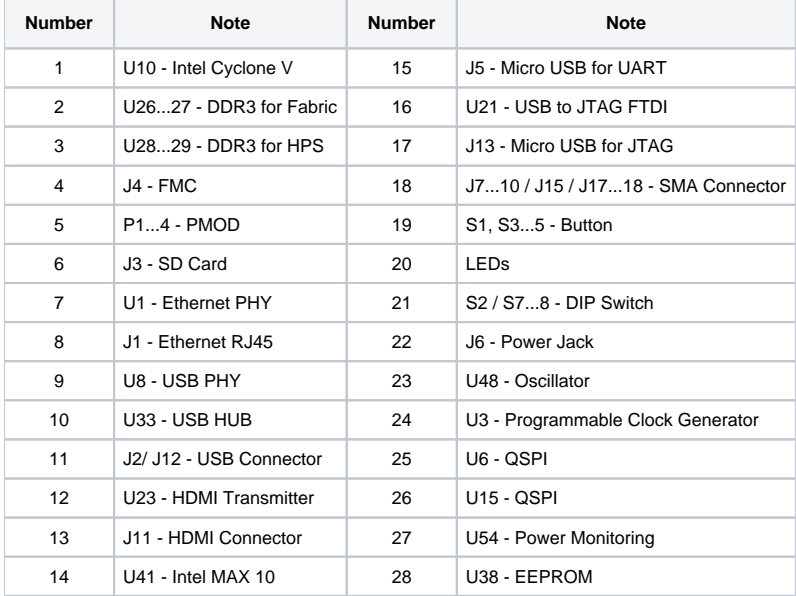

# <span id="page-2-1"></span>**Power supply**

Single +12.0 V power supply is needed to power on the board at power jack J6. Current depends mainly on design and cooling solution. Use Intel Power Estimator and/or your Intel Quartus Prime Project to estimate min current. Minimum of 3A are recommended for basic functionality.

# <span id="page-2-2"></span>**DIP-Switches and Push Buttons**

There are three four-bit dip switches and four buttons, explained in the following:

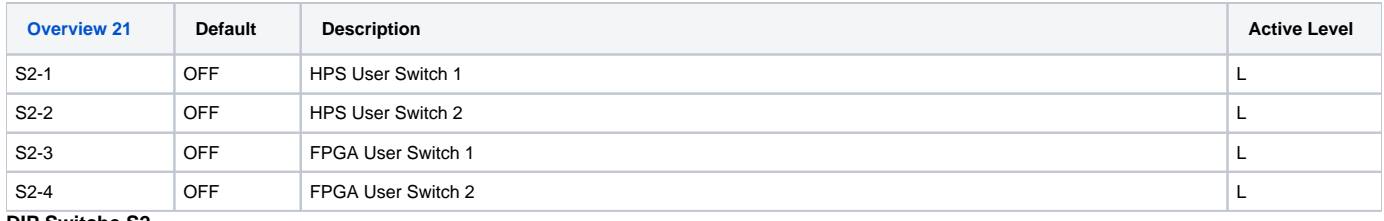

#### **DIP Switche S2**

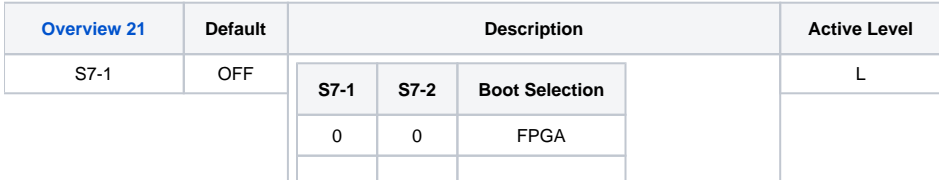

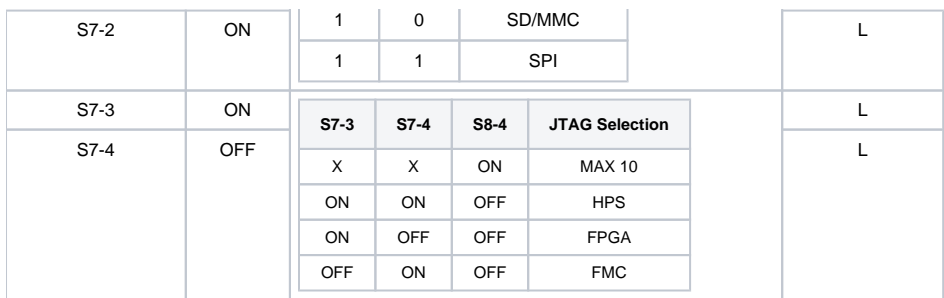

#### **DIP Switche S7 (Firmware dependent)**

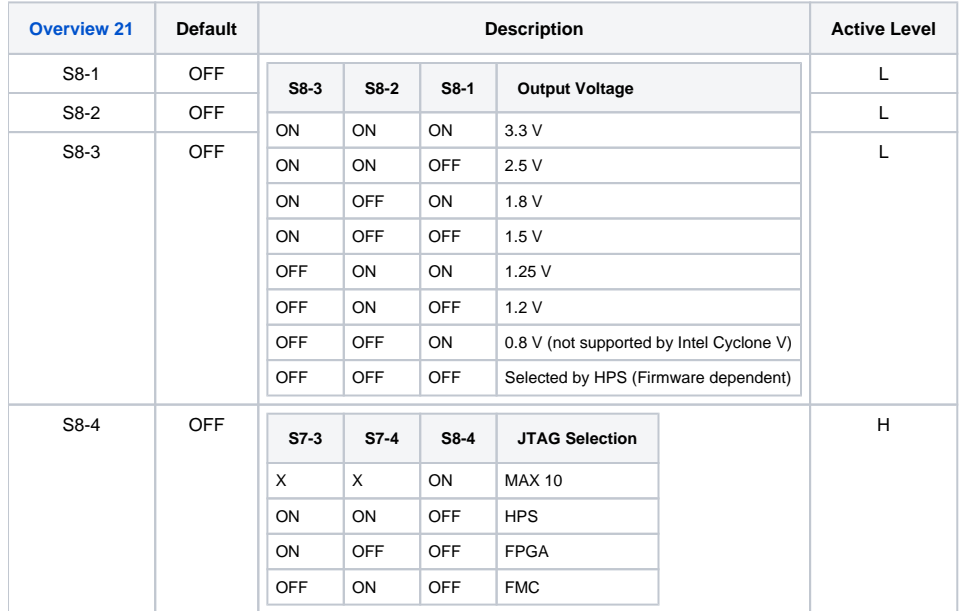

**DIP Switche S8 (Firmware dependent)**

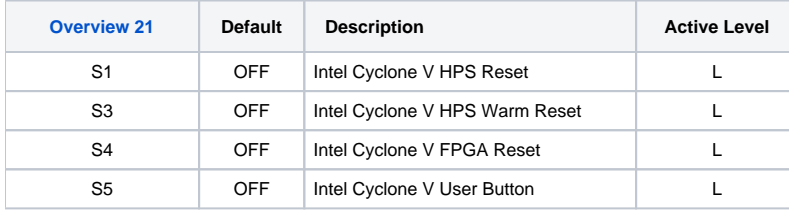

**Push Button (Firmware dependent)**

### <span id="page-3-0"></span>**LEDs**

The LED functionality is explained in the following:

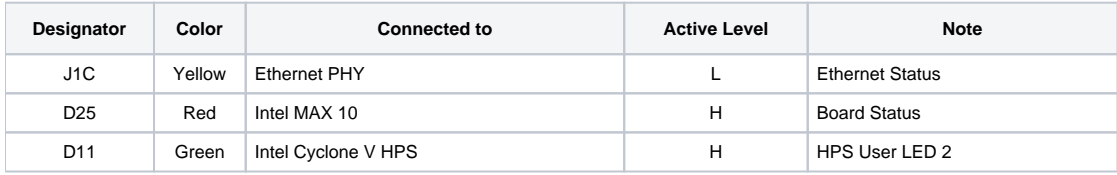

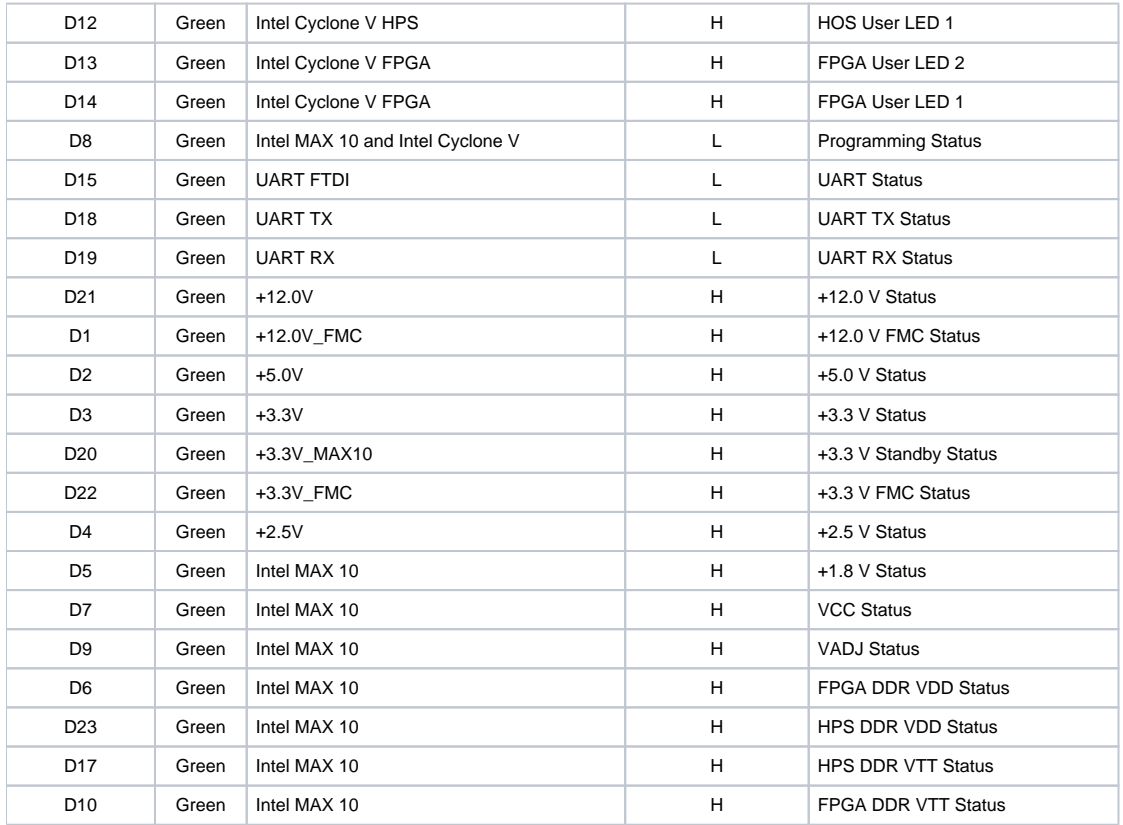

**LEDs (Firmware dependent)**

## <span id="page-4-0"></span>**JTAG/UART**

JTAG and UART connections are available through mini USB connectors.

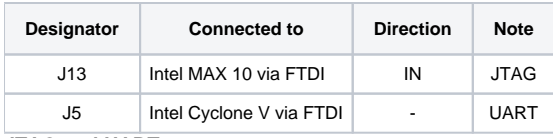

**JTAG and UART**

# <span id="page-4-1"></span>**Reference Designs**

TEI0022 Reference Designs

### <span id="page-4-2"></span>**Notes**

- [TEI0022 Resources](https://wiki.trenz-electronic.de/display/PD/TEI0022)
	- <sup>o</sup> [Board bring-up overview for TEI0022](https://wiki.trenz-electronic.de/display/PD/Board+bring-up+overview+for+TEI0022)  basic steps to create a design (Important some configuration can be vary for different assembly /PCB version)